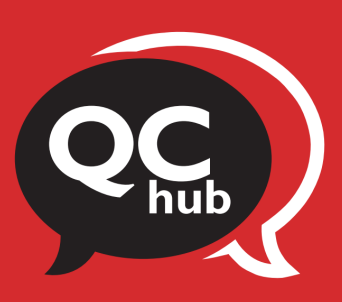

## CREATE A SERVICE REQUEST IN FRESH DESK HOW TO

A step-by-step guide for faculty and staff

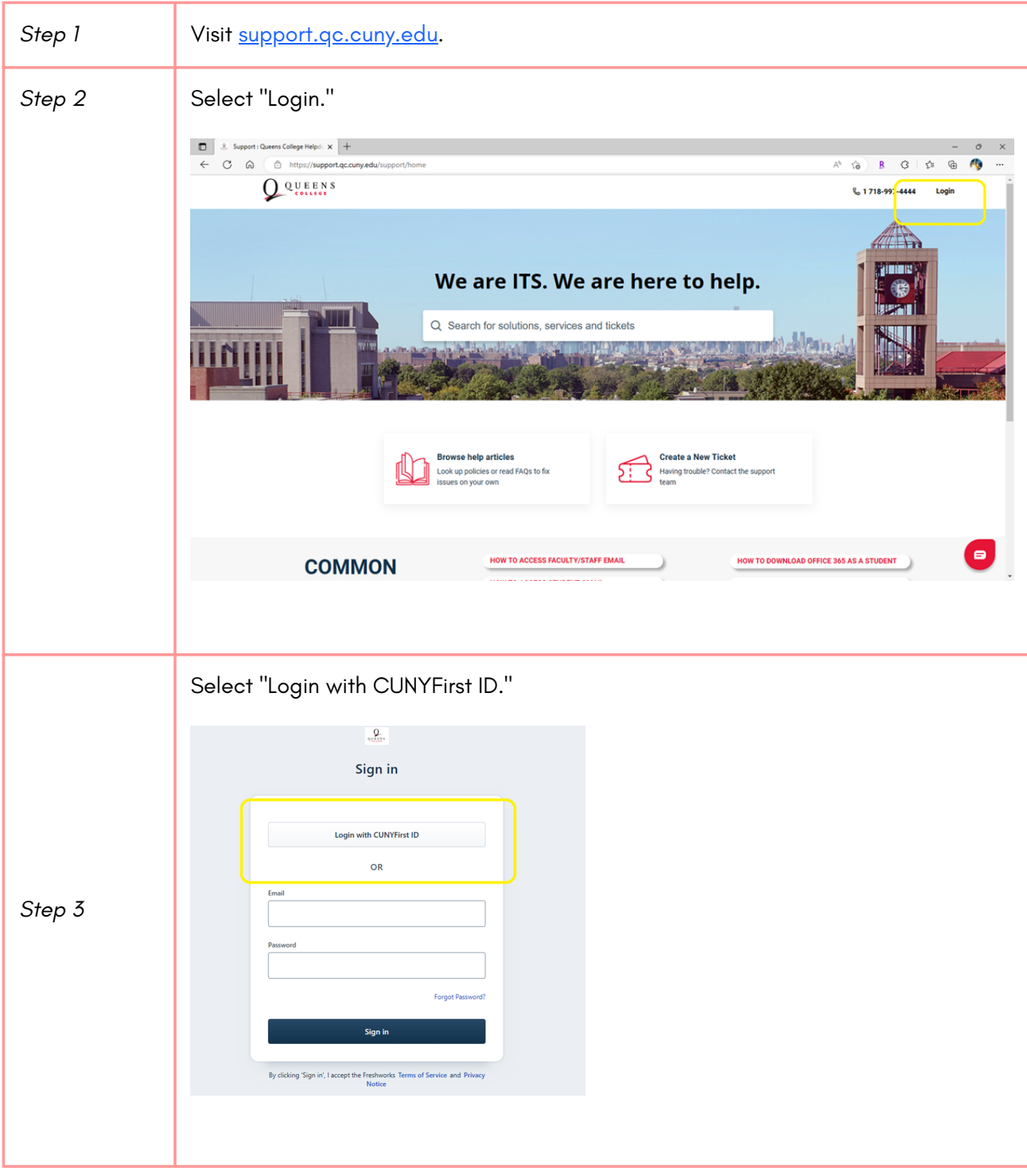

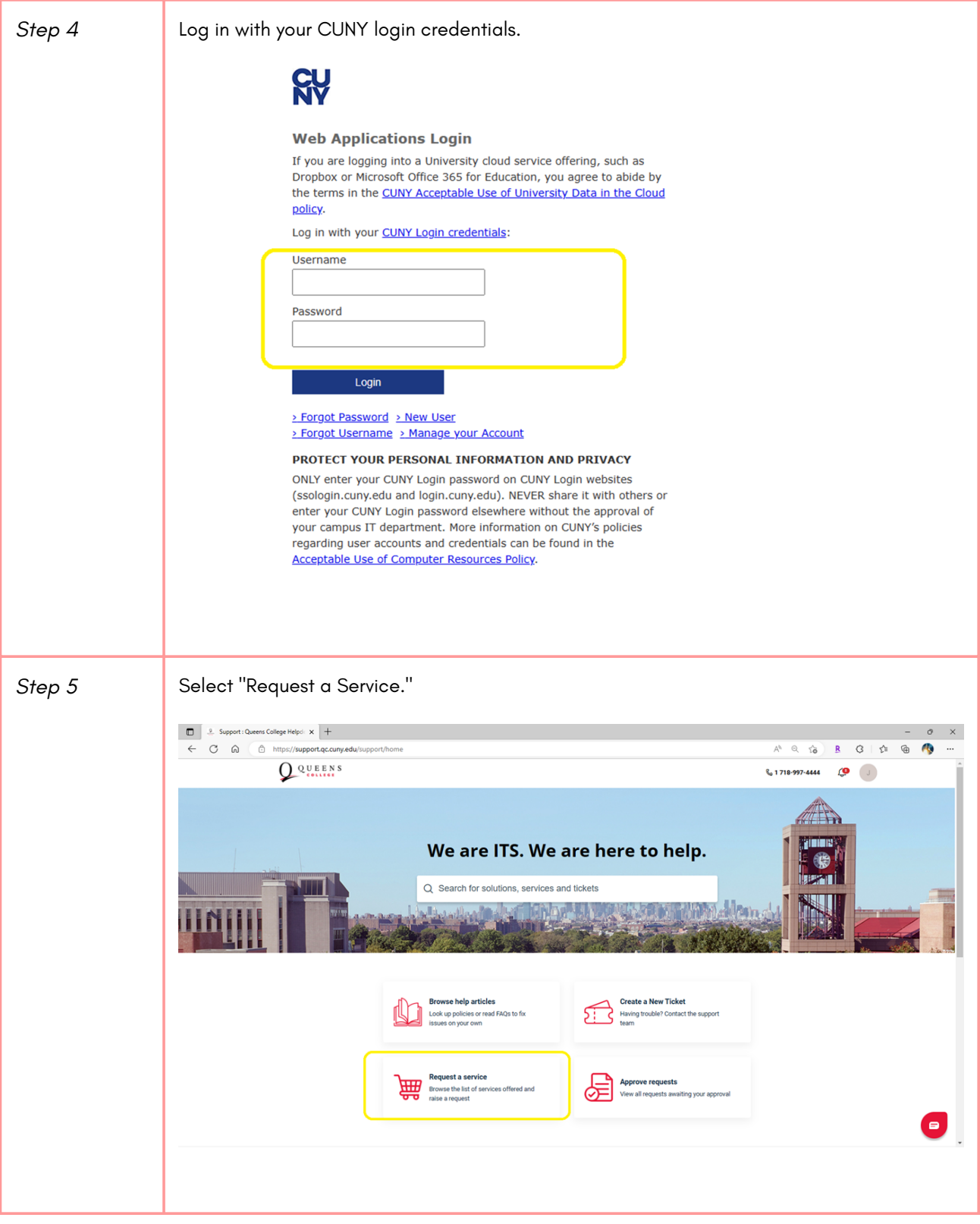

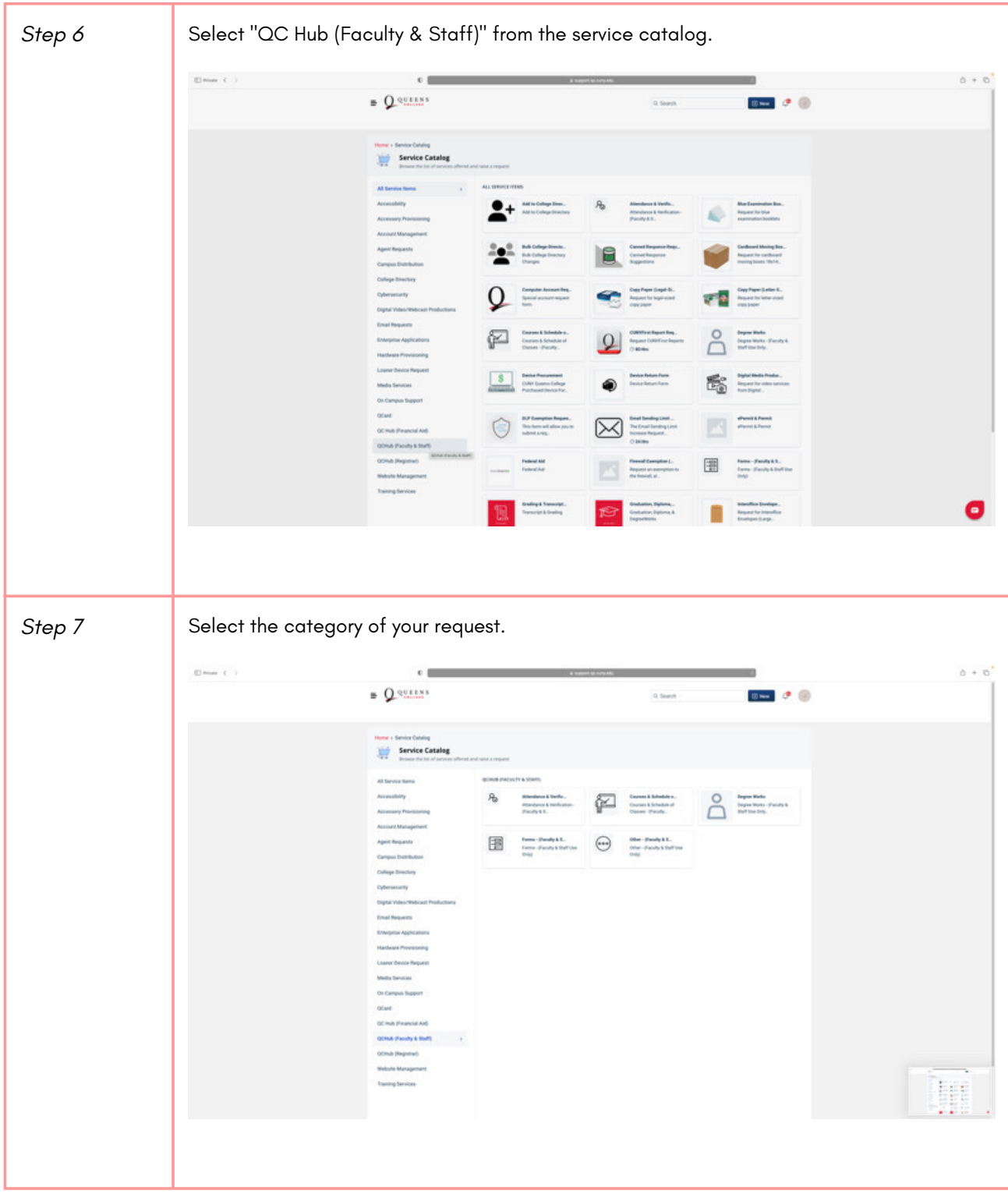

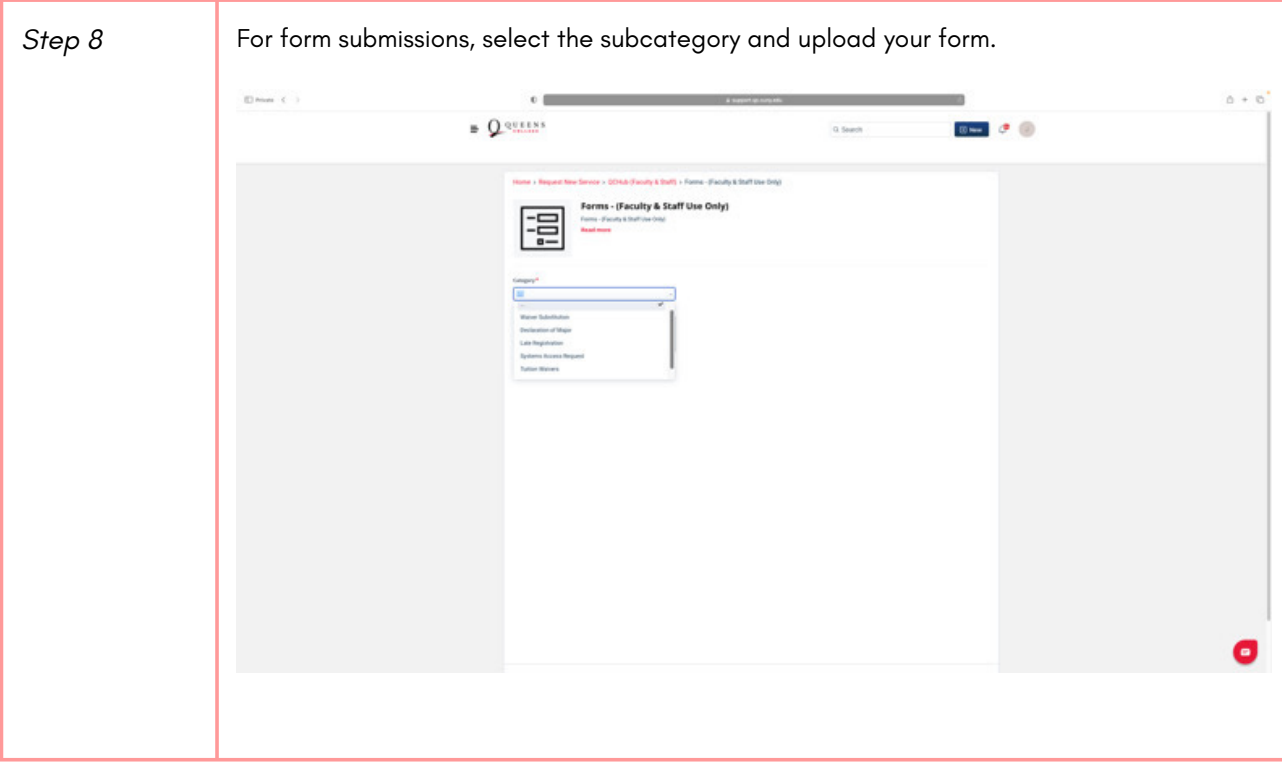